## **Materials List for: Novel 3D/VR Interactive Environment for MD Simulations, Visualization and Analysis**

Benjamin N. Doblack<sup>1</sup>, Tim Allis<sup>1</sup>, Lilian P. Dávila<sup>1</sup>

<sup>1</sup>Materials Science and Engineering, School of Engineering, University of California Merced

Correspondence to: Lilian P. Dávila at [ldavila@ucmerced.edu](mailto:ldavila@ucmerced.edu)

URL:<https://www.jove.com/video/51384> DOI: [doi:10.3791/51384](http://dx.doi.org/10.3791/51384)

## **Materials**

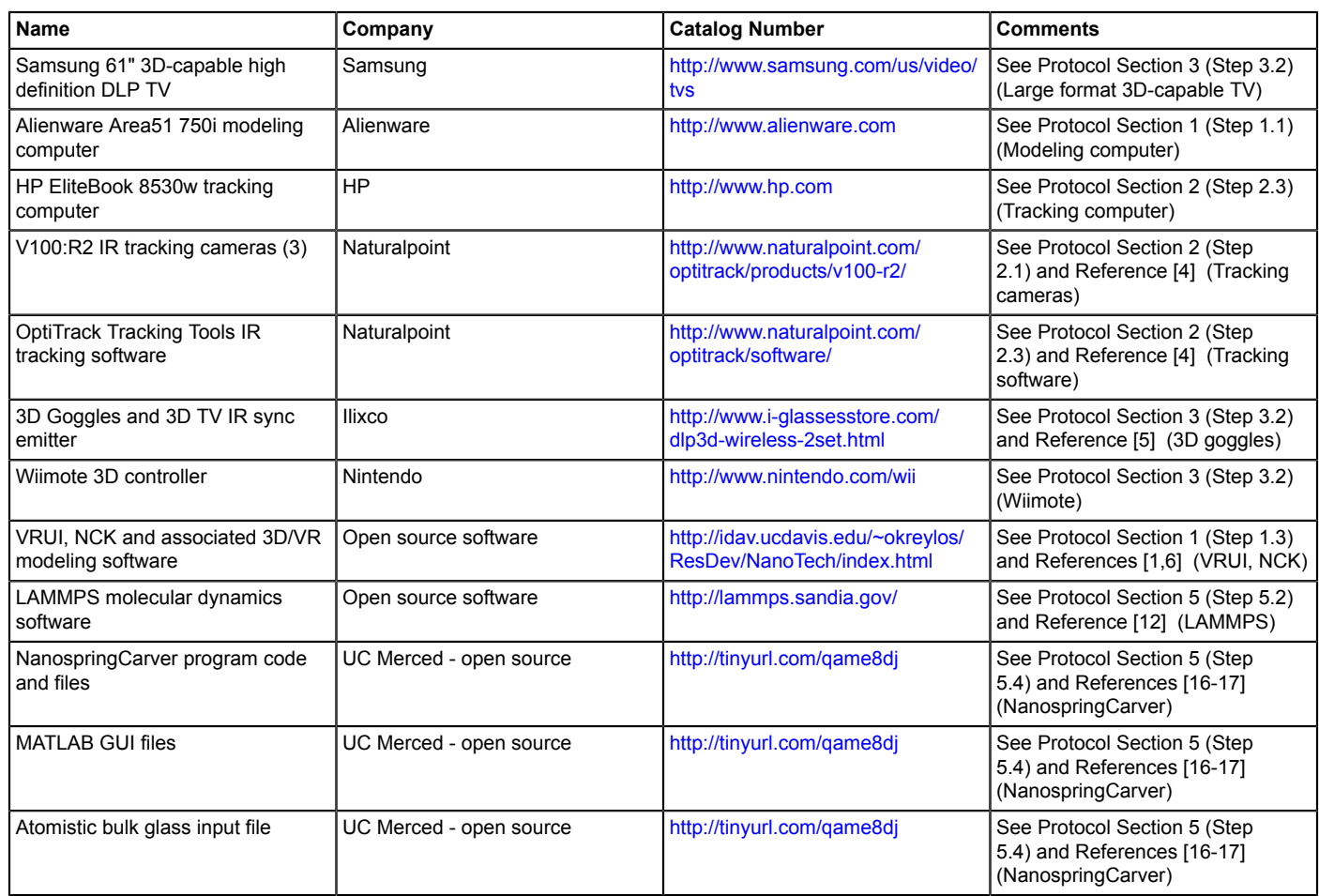